# **TECHNICKÁ UNIVERZITA V LIBERCI**

Fakulta mechatroniky, informatiky a mezioborových studií

Studijní program: B2612 – Elektrotechnika a informatika<br>Studijní obor: 2612R011 – Elektronické informační a 2612R011 – Elektronické informační a řídicí systémy

# **Identifikace pohlaví popř. stáří osob na základě detekovaného obličeje**

# **Gender and Age Identification from Detected Face**

## **Bakalářská práce**

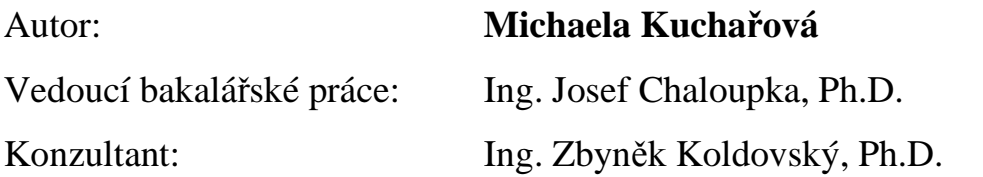

V Liberci dne 28. 5. 2009

Místo pro vložení zadání

#### **Prohlášení**

Byla jsem seznámena s tím, že na mou bakalářskou práci se plně vztahuje zákon č. 121/2000 o právu autorském, zejména § 60 (školní dílo).

Beru na vědomí, že TUL má právo na uzavření licenční smlouvy o užití mé bakalářské práce a prohlašuji, že **s o u h l a s í m** s případným užitím mé bakalářské práce (prodej, zapůjčení apod.).

Jsem si vědoma toho, že užít své bakalářské práce či poskytnout licenci k jejímu využití mohu jen se souhlasem TUL, která má právo ode mne požadovat přiměřený příspěvek na úhradu nákladů, vynaložených univerzitou na vytvoření díla (až do jejich skutečné výše).

 Bakalářskou práci jsem vypracovala samostatně s použitím uvedené literatury a na základě konzultací s vedoucím bakalářské práce a konzultantem.

Datum

Podpis

# **Poděkování**

 Ráda bych poděkovala především vedoucímu mé bakalářské práce Ing. Josefu Chaloupkovi, Ph.D. za přínosné rady a připomínky k této práci a za jeho velikou trpělivost při konzultacích. Také bych mu ráda poděkovala za poskytnutí a vysvětlení programu GMM.

 Dále bych ráda poděkovala své rodině a svému příteli, za jejich morální pomoc a kritické hodnocení této práce.

#### **Abstrakt**

Tato bakalářská práce se zabývá počítačovým rozpoznáváním pohlaví a stáří osob z detekovaného obličeje. V první části obsahuje rešerši, vypovídající o různých metodách používaných ve světě k přípravě fotografií a rozpoznávání pohlaví a stáří osob. Je zde popsáno několik metod pro přípravu fotografií před samotným rozpoznáváním a několik metod samotného rozpoznávání včetně jejich kritérií pro použití (kvalita fotografie, konstantní osvětlení, čelní pohled, citlivost na výrazy obličeje…) a uvedení dosažených výsledků. Druhá část této práce popisuje přípravu fotografií z předem vytvořené databáze obličejů pro rozpoznávání a úpravu fotografií před samotným programem na rozpoznávání. Třetí, poslední kapitola obsahuje samotné vyzkoušení několika metod (především pro rozpoznávání pohlaví) a následné porovnání dosažených výsledků jednak navzájem mezi odzkoušenými metodami a jednak s původními výsledky.

**Klíčová slova:** rozpoznávání pohlaví, rozpoznávání stáří, počítačové zpracování obrazu

#### **Abstract**

This bachelor work focuses on gender and age recognition of persons from detected face. First part contains information research describing different methods used worldwide for photo preparation or for gender and age recognition. At the beginning there are described few methods for photo preparation before actual recognition, next are presented some methods for gender recognition including their weak points (quality of the photos, constant lightning, face tilt and rotation, emotions etc.) followed by their test results. Second part of the work describes the preparation of the photos gained from database, which was created directly for gender and age recognition, and editing the photos before the main recognition process. Third and last part presents the results of implementing some of the methods (mainly for gender recognition), comparing quality of them against result gained from information research and also comparing them against each other.

**Keywords:** gender recognition, age recognition, gender identification, age identification, image processing

# Obsah

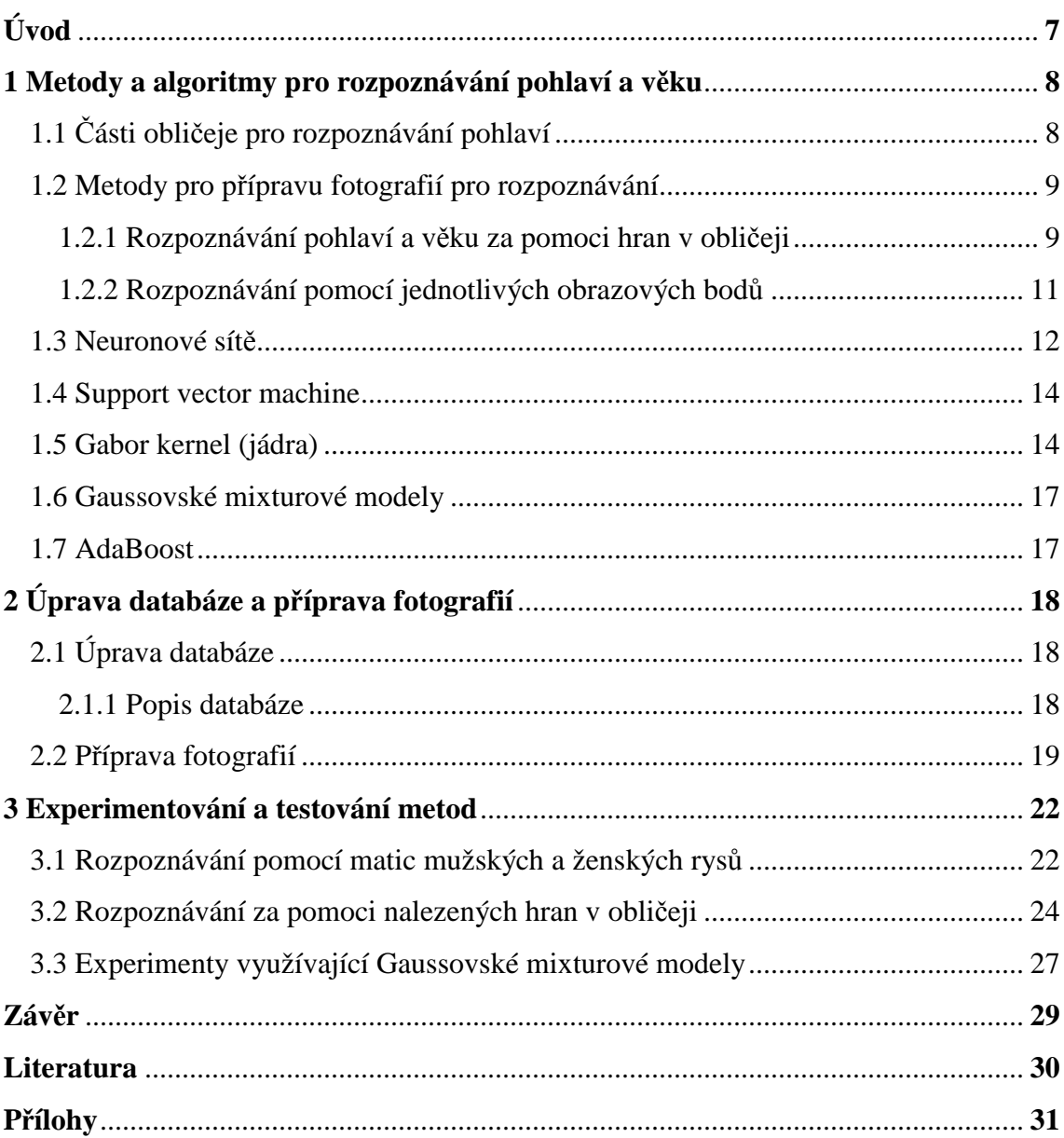

# **Úvod**

Počítačové zpracování obrazu, především rozpoznávání objektů, se v dnešní době začíná rychle rozvíjet a nachází uplatnění v mnoha různých oborech. Konkrétně rozpoznávání osob, které může využívat rozpoznávání pohlaví jako předzpracování zvyšující rychlost a úspěšnost programu, je možné využít v kriminalistice, u bezpečnostních složek jako ověření totožnosti a oprávněnosti ke vstupu nebo se dá využít například pro automatické prohledávání fotografií či jejich popis a řazení podle osob zachycených na snímcích a ve spoustě dalších aplikací.

 Přímo rozpoznávání pohlaví se dá použít například pro reklamní účely nebo pro ověření oprávněnosti pro vstup do míst, kde je povolen vstup pouze pro jedno pohlaví, jako například do oddělených šaten či jiných podobných míst. Využití by našlo i v neoznačených databázích (např. většina fotografií v internetu je neoznačená), kde by pomáhalo při vyhledávání.

 Rozpoznávání věku je využitelné všude tam, kde je nějaké věkové omezení jako například u prodeje alkoholických nápojů a cigaret nebo vstup na různé atrakce a podobná místa.

 Cílem této bakalářské práce bylo vytvořit systém na rozpoznávání pohlaví a věku osob z nalezeného obličeje na fotografii. Bylo potřeba dbát na to, jaké jsou požadavky metod na vstupní fotografie (konstantní jas, možnost natočení či naklonění hlavy, pouze obličej bez vlasů, použití obličeje a krku, apod.) a jestli je potřeba fotografie nějak upravit. Také bylo zjišťováno, jaké jsou výsledky nalezených metod a jestli odpovídají výsledkům otestovaných metod a pokud ne, tak proč tomu tak je.

#### **1 Metody a algoritmy pro rozpoznávání pohlaví a věku**

V první části této bakalářské práce je popsáno několik různých metod a algoritmů používaných ve světě. Také tu jsou popsány různé metody pro předzpracování fotografií, které mohou dopomoci k lepším výsledkům. Je zde uvedeno několik různých metod pro rozpoznávání pohlaví, některé z nich se dají využít i pro rozpoznávání věku. U každé metody jsou napsána kritéria pro její použití a dosažené výsledky.

Většina zmíněných metod byla popsána ve vědeckých publikacích, které byly napsány v anglickém jazyce a protože některé výrazy nemají vhodný český překlad, byly ponechány v původním jazyce.

# **1.1 Části obličeje pro rozpoznávání pohlaví**

 Pro jakékoliv rozpoznávání, ať už pohlaví, věku nebo konkrétních osob, je důležité jaká data vložíme do systému. Například v kapitole 1.2.1 Rozpoznávání pohlaví a věku za pomoci hran v obličeji je ukázáno, že pokud pro metodu použijeme výřez obličeje obsahující i krk, je úspěšnost rozpoznávání až o 10% vyšší, než když použijeme výřez bez krku. Je proto vhodné rozmyslet si, jaká data se budou vkládat do systému pro rozpoznávání.

 V práci [1] je popsáno, jak jsou které části obličeje vhodné pro rozpoznávání. Obličej byl nejprve rozložen na několik částí, které jsou založeny na empirickém pravidle o ideální rovnováze v lidském obličeji od Leonarda da Vinci. Na metodě Support Vector Machines bylo vyzkoušeno několik různých samostatných částí obličeje, ale i celý obličej s vlasy či bez nich. Jako nejlepší výsledek se ukázal být celý obličej včetně vlasů, který byl ovšem těsně následovaný "vnitřním" obličejem, který byl orámován shora obočím, po stranách koutky očí a dole bradou. Rozdíl úspěšnosti mezi těmito dvěma výřezy je několik málo procent, proto je potřeba brát ohled na to, že druhý, menší výřez by pro program na rozpoznávání mohl být vhodnější vzhledem k úbytku dat, díky čemuž je program rychlejší.

 Také byly odzkoušeny jednotlivé části obličeje jako oči, nos, ústa a brada, aby bylo zjištěno, jak se podílejí na rozpoznávání pohlaví. Nejdůležitější ukazatel pro rozpoznání pohlaví je nos, podle něhož se dokázalo rozpoznat správné pohlaví osoby v 86,4% případů. Další části obličeje si byly při rozpoznávání vcelku rovny, podařilo se podle nich určit správné pohlaví osoby přibližně v 81,5% případů.

#### **1.2 Metody pro přípravu fotografií pro rozpoznávání**

 Do systémů pro rozpoznávání pohlaví se většinou nevkládají přímo fotografie osob. Nejprve tyto fotografie projdou programem, který je upraví. Úpravy jsou různé a mají i různé důvody, jednak to může být například zmenšení objemu dat, zlepšení vlastností jako je zmenšení vlivu jasu na rozpoznávání a podobně. V následující kapitole je popsáno několik takovýchto úprav i s výsledky testování při použití nějakého programu na rozpoznávání.

#### **1.2.1 Rozpoznávání pohlaví a věku za pomoci hran v obličeji**

Pro rozpoznávání jsou použity fotografie obsahující čelní pohled člověka, bez naklonění hlavy, bez výrazných emocí a s relativně konstantními světelnými podmínkami. Fotografie byla upravena tak, aby zůstal čtvercový výřez obličeje a krku, viz Obrázek 1a). Fotografie v tomto stavu se použila dvakrát, bylo proto třeba ji uložit. Nejprve byla převedena do odstínů šedi a pomocí Sobelova filtru byly zjištěny hrany, viz Obrázek 1b). Uložená fotografie, která byla stále barevná, byla převedena do jiného barevného prostoru podle následujících rovnic:

$$
I = R + G + B \tag{1.1}
$$

$$
r = R/I, g = G/I, b = B/I
$$
 (1.2)

$$
\theta_1 = \cos^{-1} \frac{2r - g - b}{\sqrt{6 \cdot \left( \left( r - \frac{1}{3} \right)^2 + \left( g - \frac{1}{3} \right)^2 + \left( b - \frac{1}{3} \right)^2 \right)}}; \qquad 0 \le \theta_1 \le \pi
$$
 (1.3)

kde R, G a B (R – red – červená, G – green – zelená, B – blue – modrá) jsou hodnoty z původního obrazu, r, g a b jsou nově přepočtené hodnoty.  $\theta_1$  je hodnota použitá pro zjištění kůže.

 Z vhodného počtu vzorových fotografií byla odebrána plocha 20 x 20 pixelů kůže, převedených do daného barevného prostoru, a spočítala se pro ně hodnota H.

$$
H = \begin{cases} \theta_1 & ; g \ge b \\ 2 \pi - \theta_1 & ; g < b \end{cases}
$$
 (1.4)

Vybrala se nejnižší a nejvyšší hodnota H, která představuje hranici. Pro fotografii je to potom určující hranice pro nalezení kůže ve fotografii, viz Obrázek 1c).

 Obrázek zobrazující hrany v obličeji se sečetl dohromady s obrázkem určujícím kůži. Vznikl tak výsledný obraz ukazující hrany v oblasti obličeje a krku viz Obrázek 1d). Sečetl se počet pixelů, jejichž hodnoty jasu přesahují hodnotu 100, po vertikální i horizontální ose a tato hodnota se použila jako vstup do učícího programu, což v tomto případě byly Neuronové sítě.

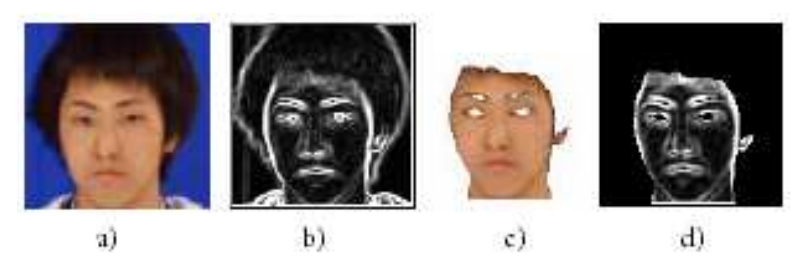

**Obrázek 1\*: a) Výchozí ořezaná fotografie, b) nalezené hrany ve snímku, c) nalezená kůže na snímku, d) sečtení snímku c) a d)** 

 Pro testování metody na rozpoznávání pohlaví bylo do učící sady použito 70 fotografií mužů a 70 fotografií žen. Pro testování bylo použito 43 snímků mužů a 69 snímků žen. Průměrná úspěšnost se pohybovala okolo 89%, přičemž lepších výsledků se dosáhlo u mužů a to až 93%.

 Další testování metody bylo provedeno na rozpoznávání věku osob. Bylo vytvořeno šest věkových skupin s odstupem deseti let. Pro každou skupinu bylo použito dvacet fotografií (deset mužů, deset žen) pro učení. Pro testování bylo použito dalších 132 snímků, zahrnující muže i ženy v každé věkové skupině. Průměrné výsledky se pohybovaly okolo 62%.

 Testováním bylo prokázáno, že při použití fotografie zobrazující obličej i s krkem je možné dosáhnout lepších výsledků až o 10% jak u rozpoznávání pohlaví, tak u rozpoznávání věku.

## **1.2.2 Rozpoznávání pomocí jednotlivých obrazových bodů**

 Tato metoda je založena na transformaci obrazu pomocí několika vhodných filtrů (vzorků) a následném složení vzorkové mapy. Nejdůležitější je vybrat vhodné vzorky. V práci [3] byly tyto vzorky vybírány tak, že z obrazu bylo vybráno okénko o určité velikosti *m×m*, které se rozdělilo na *m* sloupcových vektorů, ze kterých se hledala bázová funkce, která byla následně ještě upravena tak, aby byly důležité hodnoty zřetelné.

Prvních několik nalezených bázových funkcí bylo použito jako vzorky a pomocí nich se odfiltrovala použitá fotografie. Každý vzorkový filtr měl přiřazenou hodnotu 1 až n, kde n je počet použitých vzorkových filtrů. Výsledná hodnota jednoho bodu ve vzorkové mapě reprezentovala filtr, který měl po odfiltrování nejvyšší hodnotu. Už při použití pěti vzorkových filtrů jsou po transformaci viditelné rysy tváře, viz Obrázek 2.

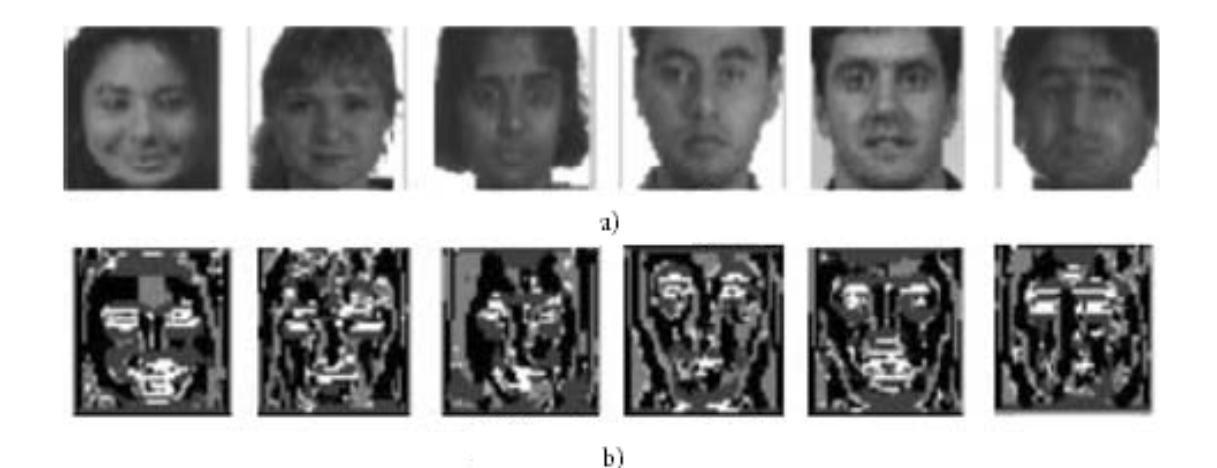

**Obrázek 2\*: a) použité fotografie, b) vytvořené vzorkové mapy**

Tato vzorková mapa má výhodu především v tom, že je nezávislá na hodnotě jasu původního obrazu. Díky malému počtu použitých filtrů je rozmezí hodnot jednoho bodu velmi malé, ale přesto je možné v obrazu rozpoznat původní rysy tváře. Tato vzorková mapa byla použita jako vstupní hodnota do systému využívající AdaBoost. Jako program pro rozpoznávání pohlaví byl použit Support vector machine.

Metoda byla testována pro několik různých variant nastavení. V Tabulce 1 jsou výsledky testování pro různé počty vzorkových filtrů (velikost okénka byla vybrána 7 x 7). V Tabulce 2 jsou zobrazeny výsledky pro testování pro změnu velikosti okénka (při použití 5 vzorkových filtrů). Na základě těchto výsledků bylo v závěrečném rozpoznávání použito 5 vzorkových filtrů a velikost okénka byla stanovena na 9 x 9. Pro závěrečné testování bylo použito 124 fotografií žen a 337 fotografií mužů z databáze FERET. Úspěšnost u žen dosahovala 79,8% a u mužů dokonce 96,1%, celková úspěšnost tedy činila 87,9%.

| počet vzorkových filtrů |       |       |       |      |
|-------------------------|-------|-------|-------|------|
| výsledky rozpoznávání   | 80,04 | 82,86 | 90.89 | 89.8 |

**Tabulka 1: Výsledky testování pro různý počet vzorkových filtrů**

| velikost okénka               | 5 x 5 | $7_{\rm X}$ | 9 x 9 | 11 x 11 |
|-------------------------------|-------|-------------|-------|---------|
| výsledky rozpoznávání   88,94 |       | 90,89       | 91.76 | 89.3    |

**Tabulka 2: Výsledky testování pro různou velikost okénka** 

#### **1.3 Neuronové sítě**

Metoda Neuronových sítí je založena na propojení několika jednotlivých neuronů. Neuron můžeme reprezentovat pomocí rovnice

$$
y = f\left(\sum_{i=1}^{N} w_i x_i + b\right) \tag{1.5}
$$

kde *x<sup>i</sup>* jsou vstupy neuronu, *w<sup>i</sup>* jsou váhy jednotlivých vstupů, *b* je aktivační práh a *f ()* je obecně nelineární funkce. Výsledné hodnoty y mohou dosahovat nekonečných hodnot,

což ztěžuje vyhodnocování. Abychom dosáhli požadovaných hodnot z intervalu  $(0,1)$ , použijeme transformační funkci sigmoida

$$
f(x) = \frac{1}{1 + e^{-x}} \tag{1.6}
$$

která omezuje dynamický rozsah výstupu neuronu v místě, kde si je neuron jist (v těchto bodech bude hodnota výstupu rovna nule nebo jedné).

 Pro rozpoznávání se nejčastěji používá třívrstvá neuronová síť, která dokáže aproximovat libovolnou nelineární funkci. První vrstva pouze kopíruje vstup, druhá a třetí jsou už přímo vrstvy neuronů, viz Obrázek 3. Neurony ve druhé vrstvě (skryté) mají přenosovou funkci Sigmoidu, výstupní neuron má lineární přenosovou funkci.

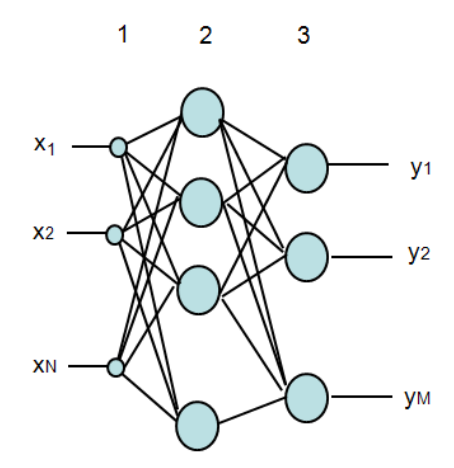

**Obrázek 3\*: zobrazení třívrstvé neuronové sítě**

 Sady pro trénování a testování obsahují vektory parametrů a požadované výstupní vektory neuronové sítě. Vstupní data je potřeba nejprve normalizovat a je třeba správně zvolit trénovací algoritmus. Váhy a prahy sítě se obvykle volí náhodně, skrz síť se pošlou data a vypočte se chyba (metodou nejmenších čtverců). Chyba se poté pošle zpět sítí a podle její hodnoty se upraví jednotlivé váhy a prahy.

#### **1.4 Support vector machine**

Support vector machine vychází z principu neuronových sítí. SVM je jeden neuron s lineární výstupní funkcí.

Každá fotografie má svoji určitou reprezentaci v prostoru. Pokud chceme zobrazovat fotografie v prostoru tak, že jedna fotografie je jeden bod v prostoru, musíme mít mnohorozměrný prostor i pro poměrně malé rozlišení fotografie. Pokud totiž vezmeme jeden bod fotografie, která byla převedena do odstínů šedi, dostaneme hodnotu v rozmezí 0-255. Takových bodů je ve fotografii ovšem mnoho a my musíme zajistit možnost zaznamenat do prostoru jakoukoliv fotografii.

 Metoda support vector machine se v principu snaží najít určitou hranici (přesněji řečeno lineární nadrovinu), která odděluje dané skupiny mužů a žen tak, aby mezi jednotlivými objekty (obrazy) a hranicí byla co největší vzdálenost. Testovaný obraz se taktéž zobrazí v prostoru a podle jeho polohy a vzdálenosti od určené hranice se zjistí, ke které skupině patří. Podle vzdálenosti od hranice můžeme určit pravděpodobnost, se kterou patří k té které skupině. Čím je dále od hranice, tím je větší pravděpodobnost, že patří ke skupině, na jejímž území se nachází.

Pro nalezení vhodné nadroviny se používá složitých výpočtů využívajících jádrových funkcí. Pro testování byly v práci [5] odzkoušeny dvě jádrové funkce – Gaussova RBF, která měla úspěšnost 96,62%, a kubická polynomiální s úspěšností 95,12%.

#### **1.5 Gabor kernel (jádra)**

 Tato metoda je založena na porovnávání uzlových bodů na fotografii. Protože uzlových bodů je použito pouze několik, je potřeba brát ohled i na okolí uzlu. Pro každý uzlový bod zjistíme hodnotu "jet", která je založena na vlnkové transformaci, která je definovaná jako konvoluce rodiny komplexních jader

$$
\psi_j(\vec{x}) = \frac{k_j^2}{\sigma^2} \exp\left(-\frac{k_j^2 x^2}{2 \sigma^2}\right) \left[\exp(i\vec{k}_j \vec{x}) - \exp\left(-\frac{\sigma^2}{2}\right)\right],\tag{1.7}
$$

poskytující každé pozici  $\vec{x}$  koeficienty

$$
J_j(\vec{x}) = \int I(\vec{x}') \psi_j(\vec{x} - \vec{x}') d^2 \vec{x}' \qquad (1.8)
$$

dané rozložením odstínů šedé  $I(\vec{x})$ .

 Jádra jsou rozmístěna jak v prostorovém tak ve frekvenčním spektru a mají tvar rovinných vln náležejících vlnovému vektoru  $\vec{k}_j$  omezenému Gaussovou obálkou o šířce  $\sigma$  $\frac{\text{S}}{\text{k}}$  s  $\sigma = 2\pi$ .

Všechna jádra si jsou podobná v tom smyslu, že mohou být vygenerována z jednoho jádra pouhým rozšířením a rotací. Byla použita jádra pěti různých velikostí  $v \in \{0, ..., 4\}$  a osmi orientací  $\mu \in \{0, ..., 7\}$ . Každé jádro odpovídá nejlepší frekvenci dané charakteristikou vlnového vektoru

$$
\vec{k}_j = \begin{pmatrix} k_v \cos \phi_\mu \\ k_v \sin \phi_\mu \end{pmatrix}, \ k_v = 2^{-\frac{v+2}{2}} \pi, \phi_\mu = \mu \frac{\pi}{8}, \tag{1.9}
$$

s indexem  $i = u + 8v$ .

Komplexní koeficienty "jet"  $J_j$  mohou být zapsány ve tvaru  $J_j(\vec{x}) = a_j(\vec{x}) \exp(i\phi_j(\vec{x}))$  shladce se měnící magnitudou  $a_j(\vec{x})$  a fází  $\phi_j(\vec{x})$ prostorově se měnící s přibližnou frekvenční charakteristikou jako příslušný Gabor kernel. Díky této variaci nemůžeme porovnávat "jet" přímo, protože i malé prostorové posunutí změní koeficient velmi mnoho. Můžeme ovšem porovnávat přímo magnitudu, ale výsledky nejsou moc přesné. Proto se porovnávání provádí přes rovnice, které berou v potaz jednak hodnoty "jet", hrany mezi nimi a pár dalších parametrů vypovídajících o důležitosti jednotlivých podobností testovacího obrazu s naučenou šablonou.

Obličej je pokryt mřížkou, v jejíchž uzlových bodech se zjišťují hodnoty "jet", viz Obrázek 4. U testovací fotografie se pro každý uzel (jet), podle naučených modelů zjistí, ke které skupině daný testovaný obraz patří. Zjistíme tedy pro každý uzel zvlášť, jestli patří do skupiny mužů či žen. Můžeme také zjistit, zda osoba má brýle či zda má vousy, což může být také nápomocné při určování pohlaví, viz Obrázek 5.

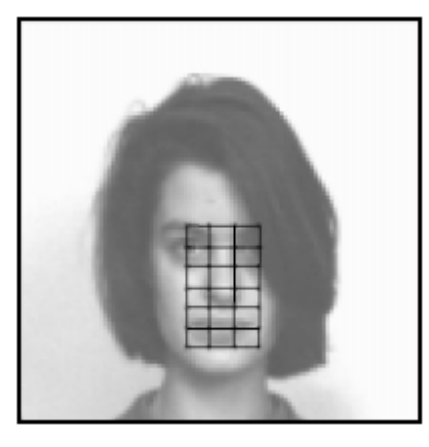

**Obrázek 4\*: Obličej s mřížkou, v jejíchž uzlových bodech se počítají hodnoty jet** 

| m | m | m       | m     | $\sim$          |        | the contract of the con-                                                                                   | - 8 |  | m | m   | m            | m   | g.     |         | g g   |  |
|---|---|---------|-------|-----------------|--------|----------------------------------------------------------------------------------------------------|-----|--|---|-----|--------------|-----|--------|---------|-------|--|
|   |   |         | mmf m |                 |        | $\begin{array}{cccccccccccccc} \mathbf{g} & \mathbf{g} & \mathbf{g} & \mathbf{g} & \mathbf{g} \end{array}$ |     |  | m | m   | m            | m   | $\sim$ |         | g g g |  |
|   |   | mfmm    |       |                 |        | g g g g                                                                                                    |     |  |   | m m |              | m m |        | 888 B   |       |  |
|   |   |         | fffm  | $8$ $8$ $8$ $8$ |        |                                                                                                    |     |  |   | m m |              | m m |        | 5555    |       |  |
|   |   | f f f f |       |                 |        |                                                                                                    |     |  | m | m   |              | m m |        | b b b b |       |  |
|   |   | f f f f |       |                 |        | and the contract of the con-                                                                               |     |  | m |     | m m m        |     |        | bbbb    |       |  |
|   |   | f f f f |       | $\sim$          | $\sim$ | $\sim$ $\sim$ $\sim$                                                                                       |     |  | m | m   |              | m m |        | . b b   |       |  |
|   |   |         |       |                 |        |                                                                                                    |     |  |   |     |              |     |        |         |       |  |
|   |   | яì      |       |                 |        |                                                                                                    |     |  |   |     | $\mathbf{L}$ |     |        |         |       |  |

**Obrázek 5\*: ukázka vyhodnocení a) ukázka ženy s brýlemi, b) ukázka muže s brýlemi a vousy** 

 Použitá mřížka je v takovémto případě vhodná pouze pro fotografie, kde osoba nemá nijak natočenou ani nakloněnou hlavu. Bylo proto potřeba mřížku nějak modifikovat, aby byla použitelná pro více fotografií. Jednotlivé uzlové body se rozložily po celém obličeji tak, aby pokrývaly významná určující místa (oči, nos, ústa, bradu, čelo…) a při natočení hlavy tato místa sledují. Je tedy možné určit pohlaví i pro různě nakloněné a otočené tváře. Celková úspěšnost metody testovaná v práci [6] pro rozpoznávání pohlaví byla 90,2%. Bylo také testováno, zda na rozpoznávání mužů má vliv, zda fotografie obličeje obsahuje vousy. Otestovala se tedy sada lidí, z nichž nikdo neměl vousy. Úspěšnost byla 91,3%, což je nepatrný rozdíl, který je zanedbatelný a můžeme tedy tvrdit, že pro tuto metodu není podstatné, zda muž má vousy.

#### **1.6 Gaussovské mixturové modely**

Gaussovské mixturové modely (dále označováno jako GMM – Gaussian Mixture Model) obecně patří mezi mixturové modely, které se snaží najít optimální rozložení jednotlivých složek. Nejdůležitější třídou u konečných mixturových modelů jsou právě Gaussovské mixturové modely, protože Gaussovo rozložení má jednoduchou reprezentaci, vyžadující pouze dva parametry, střed a odchylku. Gaussova hustota je symetrická a izotropní (nezávislá na směru). Tyto a pár dalších charakteristik Gaussova rozložení dávají GMM dobrý výkon a efektivitu.

 GMM vytvářejí shluky reprezentující hustotu pravděpodobnosti sledované proměnné jako směs různých Gaussových hustot.

#### **1.7 AdaBoost**

 Metoda AdaBoost umožňuje vhodné spojení několika slabých klasifikátorů s relativně špatnou úspěšností, do jednoho silného klasifikátoru, který je úspěšnější než kterýkoliv z původních slabých klasifikátorů. Výsledný silný klasifikátor je lineárním spojením slabých klasifikátorů. Jako slabé klasifikátory jsou považovány takové, které mají za vstup pouze jeden příznak (treshold, histogram, rozhodovací strom, apod.). Jedinou podmínkou slabých klasifikátorů je chybovost menší než 0,5. Tímto se minimalizuje chyba na trénovacích datech a při použití nekonečného množství slabých klasifikátorů s chybou menší než 0,5 jde celková chybovost až k nule po exponenciální křivce.

 Náchylnost základní metody k šumu vedla k vytvoření modifikace, která zajišťuje robustnost vůči šumu, ale která vyžaduje nastavení míry spolehlivosti dat. AdaBoost je vhodné použít v případě, že máme mnoho dat, ze kterých je potřeba vybrat jen ta nejpodstatnější.

## **2 Úprava databáze a příprava fotografií**

 Ještě před samotným vytvářením programů na testování různých metod pro rozpoznávání pohlaví a věku osob bylo potřeba upravit a popsat použitou databázi. Protože s danou databází se počítalo i pro jiné účely, než jen pro použití pro tuto práci, museli se některé úpravy fotografií provádět před vlastním použitím v systémech na rozpoznávání.

# **2.1 Úprava databáze**

 Daná databáze fotografií se nejprve musela protřídit a upravit. Databáze byla vytvořena z fotografií od několika různých osob, bylo tedy třeba sloučit několik složek dohromady, aby bylo zaručeno, že jedna focená osoba má pouze jednu složku. Dále bylo nutné databázi projít a smazat fotografie nevhodné pro rozpoznávání (rozmazané, přesvětlené či příliš tmavé snímky). Z původních 29,5 tisíce snímků (asi 500 lidí) zůstalo po promazání 16 tisíc snímků použitelných pro programy na rozpoznávání.

## **2.1.1 Popis databáze**

Aby se databáze mohla použít pro testování automatického rozpoznávání osob a vyhodnocování výsledků, bylo potřeba každý snímek popsat. Ke každé osobě byl vytvořen jeden XML soubor (viz Příloha A) obsahující jedinečné ID osoby, její pohlaví a odhadovaný věk, který byl posuzován pouze z jednotlivých fotografií osoby. Také byly vytvořeny XML soubory (viz Příloha B) ke každému snímku. Ty obsahují některé podstatné informace o snímku, jako například naklonění a natočení hlavy, zda osoba má vousy nebo brýle, zda má zavřené oči, jakého typu či barvy je pozadí, jestli tvář osoby na snímku vyjadřuje nějakou výraznější emoci apod. Soubor ještě obsahuje polohu očí, nosu a úst, ty jsou ale zatím ještě nevyplněné.

#### **2.2 Příprava fotografií**

 Než se vhodně vybrané fotografie vložily do systému pro rozpoznávání, bylo potřeba je upravit. K rychlému výběru z databáze byly použity XML soubory. Bylo vybráno 50 mužů a 50 žen, od každého jedna fotografie, kde byla daná osoba bez výrazných emocí, měla hlavu přímo, bez naklonění a natočení, neměla brýle, pokrývku hlavy ani zavřené oči a pozadí bylo světlé.

 Pro vybrané metody na rozpoznávání bylo potřeba fotografie ořezat tak, aby zůstal pouze obličej. Nejprve bylo odzkoušeno hledání pleťové barvy ve fotografii, ale vzhledem k různému nasvícení fotografií a různým odstínům kůže byla tato metoda shledána jako nevhodná. Asi největší problém představovalo osvětlení z jedné strany obličeje, které vytvářelo na druhé půlce tváře stín, který měl výrazně tmavší barvu než zbytek obličeje a nebyl tedy systémem nalezen.

 Ruční ořezávání v grafickém programu vyžaduje především obsluhu člověka. Pro zjednodušení práce byly vyzkoušeny ještě dva způsoby ořezávání. V prvním z nich určí obsluha programu na fotografii tři body – oči a nos. Program podle těchto bodů dopočítá okraje obličeje. Tato metoda byla vybrána především proto, že se počítá s doplněním XML souborů o pozici očí a nosu, nebyla by tedy třeba žádná obsluha a program by si načetl souřadnice přímo z XML souboru přiloženému k fotografii. Tento způsob se ovšem ukázal poměrně nepřesný, viz Obrázek 6a). Mnohem přesnější je druhý způsob ořezávání. Byly vybrány přímo hraniční body obličeje (levá a pravá strana – uši, vršek čela a brada), podle kterých by se fotografie měla oříznout. Program nevyřízne obličej přesně podle daných bodů, ale podle bodů blízkých tak, aby měl výřez určitý poměr stran a při změně velikostí tak nedocházelo k deformacím, viz Obrázek 6b).

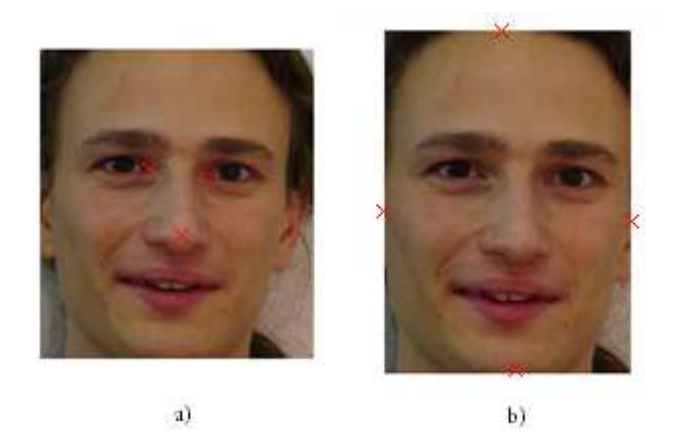

**Obrázek 6: a) ořezaná fotografie za použití polohy očí a nosu, b) ořezaná fotografie za použití polohy vršku čela, brady a levé a pravé strany obličeje** 

Dále byla provedena jasová normalizace. Byla vytvořena funkce v programu MATLAB, která provádí jasovou normalizaci vstupního obrázku. Byla nalezena maximální a minimální hodnota jasu v obrázku, následně byla provedena korekce těchto hodnot tak, aby dosahovali krajních hodnot (0 - 255). Rovnice korekce byla poté použita na všechny body obrázku, čímž bylo zajištěno správné rozložení jasu v obrázku. Na Obrázku 7 je předvedena jasová normalizace, ale pro lepší znázornění byl použit celý obrázek, ne pouze výřez.

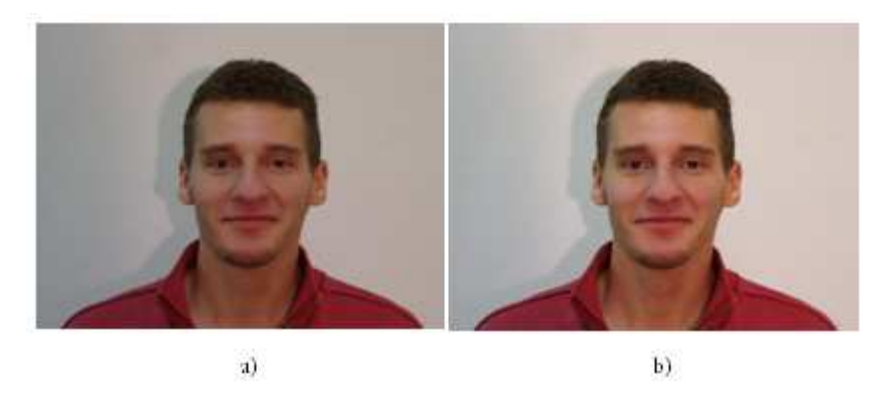

**Obrázek 7: a) Fotografie bez použití jasové normalizace, b) fotografie po použití jasové normalizace**

Samotné systémy pro rozpoznávání vyžadují stejnou velikost pro všechny výřezy, proto bylo potřeba rozhodnout, jaká velikost se použije. Největší možná velikost (výřez z fotografie zachovávající si svoji velikost) sice obsahuje nejvíce informace, a tudíž přispívá k úspěšnosti programu, je ale náročná pro výpočty a program trvá zbytečně dlouho. Naopak při snižování velikosti nejsou tak veliké výpočetní nároky, ale zase obsahuje méně informace a tak může docházet ke zkreslení a špatnému vyhodnocení. Bylo proto třeba vyzkoušet několik variant různých velikostí, a dbát na to, aby byl zachován stejný poměr stran pro všechny výřezy, aby nedocházelo ke zkreslování. Do programu byla zadávána pouze jedna velikost (výška) a z ní se poté, podle daného poměru stran, dopočítávala druhá velikost výřezu. Poměr stran byl zjištěn tak, že 50 fotografií bylo ořezáno přesně podle obličeje a poměr jejich stran byl zprůměrován.

Bylo vyzkoušeno několik různých velikostí v rozsahu 50 – 400 pixelů (nejmenší použitý výřez měl výšku o něco málo větší než 400 pixelů, žádná fotografie tedy nebyla zvětšovaná). Z testu vyšlo najevo, že změna velikosti výsledky příliš neovlivňuje, viz Tabulka 3. Jako výsledná velikost pro programy byla zvolena výška 200 pixelů a šířka 144 pixelů.

| Výška [pixel] | 50   | 75   | 100 | 150  | 200  | 250  | 300 | 350  | 400  |
|---------------|------|------|-----|------|------|------|-----|------|------|
| Šířka [pixel] | 36   | 54   | 70  | .08  | ' 44 | 180  | 216 | າເາ  | 288  |
| Úspěšnost [%] | 59,5 | 59,5 |     | 57,1 | 59,5 | 59,5 |     | 61,9 | 59,5 |

**Tabulka 3: Výsledky pro závislost změny velikosti fotografie na úspěšnosti rozpoznávací metody** 

Dále bylo potřeba zamaskovat okraje výřezů, aby nezkreslovaly výsledky rozpoznávání. K maskování byla použita maska, viz Obrázek 8a), z Obrázku 8b) je patrné, jak vypadá zamaskovaný výřez fotografie.

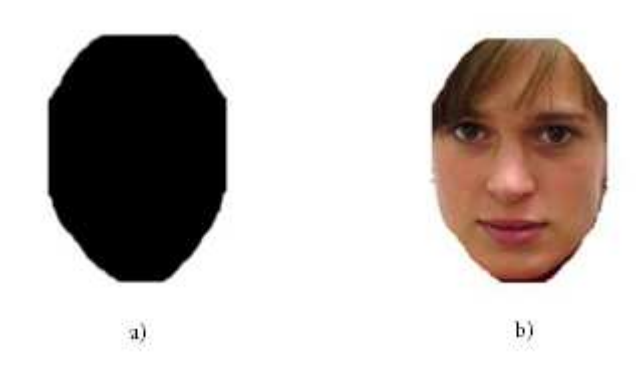

**Obrázek 8: a) maska, b) zamaskovaný výřez obličeje** 

#### **3 Experimenty a testování metod**

 V této části bakalářské práce je konkrétně rozebráno několik metod, které byly vyzkoušeny. Pro rozpoznávání pohlaví byly použity tři metody. Pro rozpoznávání věku se vyzkoušela metoda jedna, ale teoreticky by se i GMM dalo použít pro rozpoznávání věku, ale z nedostatku času to nebylo možné vyzkoušet.

 Všechny popisované systémy na rozpoznávání využívali alespoň nějakou část z popisovaných úprav fotografií. Pro všechny programy byla vybrána stejná sada sta lidí (padesát mužů, padesát žen). Při takto malé sadě lidí bylo potřeba, aby skupina pro učení byla větší než skupina pro testování. Po otestování výsledků na první metodě bylo zvoleno osmdesát lidí na učení pro všechny ostatní metody.

 Zvolené metody jsou založeny na tom, že jim je na začátku sděleno, kdo je muž a kdo je žena podle určitých parametrů, definovaných jednotlivými metodami. Při rozpoznávání testované neznámé osoby se provede stejné vyhledání parametrů jako při učení a porovná se s parametry pro jednotlivá pohlaví.

## **3.1 Rozpoznávání pomocí matic mužských a ženských rysů**

Pro první testovací program na rozpoznávání pohlaví byla zvolena velice jednoduchá metoda. Předem ořezané fotografie byly převedeny do odstínů šedi a zamaskovány. Výřezy mužů a žen byly zvlášť sečteny tak, že každý další výřez, který byl přičten, se vynásobil 1/n, kde n je celkový počet sčítaných výřezů. Byla tak získána matice s ženskými rysy, viz Obrázek 9a), a matice s mužskými rysy, viz Obrázek 9b). Testovací fotografie se poté odečetla od obou matic a porovnala. Metoda předpokládá, že menší rozdíl bude u matice, k jejímuž pohlaví osoba na testovací fotografii patří.

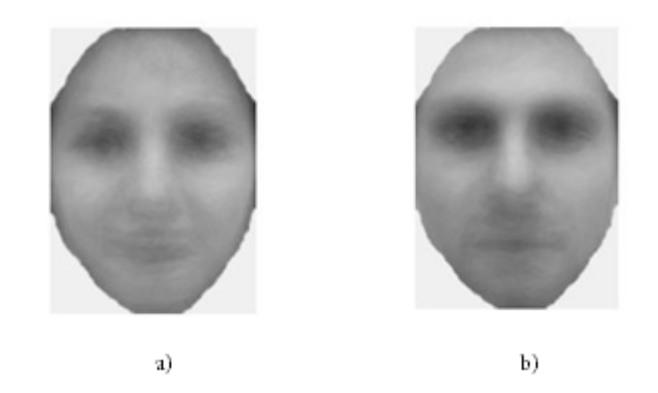

**Obrázek 9: a) matice s ženskými rysy, b) matice s mužskými rysy** 

Tento program byl vyzkoušen jako první, byl tudíž mnohokrát upravován a vyšla z něj spousta výsledků. V Tabulce 4 je vidět, jak na rozpoznávání působí počet učících objektů. Na základě těchto výsledků bylo rozhodnuto, že pro další rozpoznávání se bude používat skupina 40 mužů a 40 žen na učení a ostatních 10 mužů a 10 žen se bude využívat na testování.

| Učící sada        |    | 10  | 15   | 20 | 25 | 30   | 35 | 40 |     |
|-------------------|----|-----|------|----|----|------|----|----|-----|
| Testovací sada    | 45 | 40  | 35   | 30 | 25 | 20   |    | 10 |     |
| Úspěšnost u žen   | 89 | 100 | 77   | 83 | 64 | 60   | 87 | 90 |     |
| Úspěšnost u mužů  | 13 |     | 60   | 57 | 68 | 65   | 53 | 30 | .00 |
| Celková úspěšnost | 51 | 50  | 68,5 | 70 | 66 | 62,5 | 70 | 60 |     |

**Tabulka 4: Přehled výsledků závislosti úspěšnosti rozpoznávání na počtu osob v učící části** 

Dále bylo vyzkoušeno, jak při takto malém počtu osob závisí výsledná úspěšnost na složení učící skupiny. Vzhledem k malému počtu testovaných osob bylo rozhodnuto, že celá skupina lidí bude postupně vyměněna přes obě skupiny (učící a testovací). Z testovací sady byla vždy odebrána poslední fotografie a přidána na první místo do učící sady. Ostatní fotografie z testovací sady byly posunuty o jednu hodnotu dál a na uvolněné první místo byla vložena poslední fotografie z učící sady. Test byl proveden rotací po jedné osobě, viz Tabulka 5. Průměrná úspěšnost dosahovala hodnoty 67,3%, ale jednotlivé hodnoty výsledků při testování byly v rozmezí 50-100%. Bylo by tedy zajisté vhodné použít pro program na rozpoznávání větší sadu pro učící část.

|                      | Číslo pokusu          |     |     | $\mathbf{1}$ | $\overline{2}$ | 3   | 4   | 5  | 6  | $\overline{7}$ | 8   | 9   | 10  |
|----------------------|-----------------------|-----|-----|--------------|----------------|-----|-----|----|----|----------------|-----|-----|-----|
|                      | Úspěšnost u žen [%]   |     |     | 80           | 90             | 90  | 90  | 90 | 90 | 90             | 60  | 30  | 10  |
| Úspěšnost u mužů [%] |                       | 20  | 10  | 20           | 30             | 40  | 40  | 80 | 80 | 90             | 100 |     |     |
|                      | Celková úspěšnost [%] |     |     | 50           | 50             | 55  | 60  | 65 | 65 | 85             | 70  | 60  | 55  |
| 11                   | 12                    | 13  | 14  | 15           | 16             | 17  | 18  | 19 | 20 | 21             | 22  | 23  | 24  |
| 20                   | 10                    | 10  | 10  | 30           | 20             | 30  | 70  | 70 | 70 | 60             | 70  | 30  | 50  |
| 100                  | 100                   | 100 | 100 | 100          | 100            | 80  | 50  | 50 | 90 | 100            | 100 | 100 | 100 |
| 60                   | 55                    | 55  | 55  | 65           | 60             | 55  | 60  | 60 | 80 | 80             | 85  | 65  | 75  |
|                      |                       |     |     |              |                |     |     |    |    |                |     |     |     |
| 25                   | 26                    | 27  | 28  | 29           | 30             | 31  | 32  | 33 | 34 | 35             | 36  | 37  | 38  |
| 70                   | 80                    | 40  | 60  | 80           | 100            | 100 | 100 | 90 | 90 | 90             | 70  | 70  | 60  |
| 90                   | 90                    | 100 | 100 | 100          | 100            | 80  | 90  | 70 | 80 | 80             | 90  | 70  | 70  |
| 80                   | 85                    | 70  | 80  | 90           | 100            | 90  | 95  | 80 | 85 | 85             | 80  | 70  | 65  |
| 39                   | 40                    | 41  | 42  | 43           | 44             | 45  | 46  | 47 | 48 | 49             | 50  |     |     |
| 40                   | 30                    | 20  | 10  | 20           | 30             | 30  | 70  | 90 | 90 | 90             | 90  |     |     |
| 80                   | 80                    | 80  | 90  | 90           | 80             | 80  | 60  | 40 | 40 | 20             | 20  |     |     |

**Tabulka 5: Výsledná úspěšnost pro rozpoznávání pohlaví při změně testovací a učící sady** 

I přes jednoduchost metody by se v určitých situacích dala využít, byla by ale potřeba větší sada dat pro učení. Vstupní fotografie by všechny musely být čelní, bez výrazných emocí a s ne příliš kolísavými světelnými podmínkami, což není vždy možné zaručit.

## **3.2 Rozpoznávání za pomoci nalezených hran v obličeji**

Jako další metoda k vyzkoušení byla vybrána metoda rozpoznávající pohlaví a věku díky nalezeným hranám v obličeji. Podle popisu metody na str. 9 by se mělo začít tím, že podle daných rovnic (1.1), (1.2) a (1.3) se najde v obličeji pleťová barva. Výsledky hledání byly ovšem neuspokojivé. Pro výchozí práci [2] byla použita databáze HOIP (Human Object Interaction Processing), která obsahuje fotografie různých lidí za konstantních podmínek (především konstantní osvětlení), kdežto databáze použitá pro tuto práci obsahuje fotografie lidí za různých podmínek. To mohlo přispět

k nezdařenému vyhledávání pleťové barvy. Bylo tedy rozhodnuto, že místo tohoto způsobu se použije maskování, které ovšem vylučuje využít obličej i s krkem.

 Dále bylo potřeba vytvořit systém pro vyhledávání hran. V programu MATLAB sice existuje funkce pro vyhledávání hran za použití Sobelova filtru, výsledek ovšem nebyl vhodný k použití pro tuto metodu (viz Obrázek 10b), protože metoda potřebuje, aby výraznější přechody byly i ve výsledku výraznější. Proto byl na internetu [7] vyhledán návod pro použití Sobelova filtru a podle něj byl filtr naprogramován, výsledky jsou vidět na Obrázku 10c).

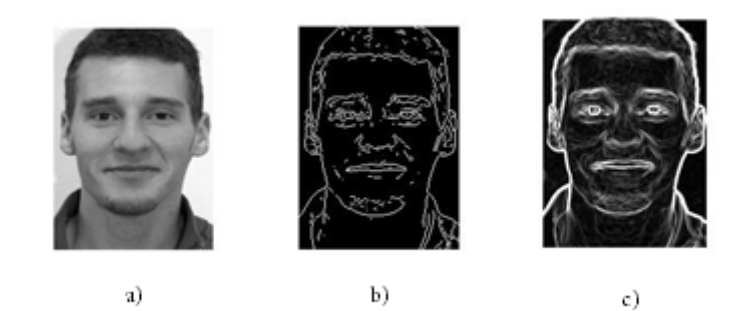

**Obrázek 10: a) fotografie před použitím filtru, b) fotografie po použití Sobelova filtru v programu MATLAB, c) fotografie po použití Sobelova filtru naprogramovaného podle návod z internetu** 

 Obrázek znázorňující hrany byl sečten s maskou dohromady a pro učící skupinu byl zjištěn průměrný počet bodů s intenzitou větší než 100. Testovací fotografie prošla stejným cyklem a výsledný počet bodů s hodnotou jasu přesahující hodnotu 100, byl porovnán s průměrnými hodnotami mužů a žen z učící skupiny. V Tabulce 6 jsou uvedeny výsledky testu, ve kterém se po jednom člověku postupně měnili lidé ve skupinách. Nejhorší výsledek je 25% úspěšnost a nejlepší 90%, což je veliký rozdíl, který ukazuje na velkou závislost na vstupních datech. Průměrná úspěšnost u žen byla 69,4% a u mužů 56,8%, což je o více než deset procent horší. Celková průměrná úspěšnost činila 63,1%. Tato hodnota není tak vysoká jako výsledná úspěšnost dosažená ve výchozí práci [2], to ovšem může být dáno několika různými faktory. Jednak už zmiňovaná záměna vyhledávání pleťové barvy za obyčejné maskování, které nikdy nemůže být ideální pro každý obličej. Dále to může být tím, že vhledem k maskování obličeje je nemožné použít k rozpoznávání i krk, což podle práce [2] může výsledek zhoršit až o 10%.

|                       |    | Číslo pokusu |    | $\mathbf{1}$ | $\overline{2}$ | 3   | 4   | 5   | 6  | 7  | 8   | 9  | 10 |
|-----------------------|----|--------------|----|--------------|----------------|-----|-----|-----|----|----|-----|----|----|
| Úspěšnost u žen [%]   |    | 30           | 90 | 90           | 100            | 100 | 100 | 100 | 90 | 90 | 80  |    |    |
| Úspěšnost u mužů [%]  |    |              | 20 | 80           | 70             | 60  | 50  | 60  | 40 | 40 | 30  | 20 |    |
| Celková úspěšnost [%] |    |              | 25 | 85           | 80             | 80  | 75  | 80  | 70 | 65 | 60  | 50 |    |
| 11                    | 12 | 13           | 14 | 15           | 16             | 17  | 18  | 19  | 20 | 21 | 22  | 23 | 24 |
| 80                    | 80 | 70           | 70 | 70           | 60             | 50  | 70  | 80  | 60 | 70 | 50  | 40 | 50 |
| 10                    | 10 | 20           | 30 | 40           | 40             | 50  | 60  | 60  | 70 | 80 | 80  | 90 | 90 |
| 45                    | 45 | 45           | 50 | 55           | 50             | 50  | 65  | 70  | 65 | 75 | 65  | 65 | 70 |
|                       |    |              |    |              |                |     |     |     |    |    |     |    |    |
| 25                    | 26 | 27           | 28 | 29           | 30             | 31  | 32  | 33  | 34 | 35 | 36  | 37 | 38 |
| 60                    | 70 | 70           | 70 | 70           | 70             | 80  | 80  | 90  | 90 | 80 | 70  | 70 | 70 |
| 90                    | 80 | 60           | 60 | 60           | 60             | 50  | 60  | 50  | 60 | 50 | 40  | 50 | 50 |
| 75                    | 75 | 65           | 65 | 65           | 65             | 65  | 70  | 70  | 75 | 65 | 55  | 60 | 60 |
| 39                    | 40 | 41           | 42 | 43           | 44             | 45  | 46  | 47  | 48 | 49 | 50  |    |    |
| 60                    | 50 | 50           | 50 | 40           | 40             | 50  | 50  | 60  | 60 | 70 | 80  |    |    |
| 40                    | 40 | 50           | 60 | 60           | 80             | 70  | 70  | 80  | 80 | 90 | 100 |    |    |

**Tabulka 6: Výsledná úspěšnost pro rozpoznávání pohlaví při změně testovací a učící sady** 

Dále byla tato metoda použita pro testování věku osob. Nejprve bylo potřeba vybrat novou sadu lidí, která by zahrnovala všechny věkové skupiny. Vzhledem k tomu, že použitá databáze je tvořena převážně vysokoškolskými studenty, je i tato věková skupina převažující. Vzhledem k nedostatku mladších a starých osob bylo rozhodnuto, že budou testovány pouze tři věkové skupiny. První skupinu tvořily osoby do 20 let, druhou od 21 do 40 let a třetí skupina byla pro osoby starší 41 let. Věk se zjišťoval ze souborů XML, ale jak už bylo jednou zmíněno, věk uvedený v těchto souborech je pouze odhad.

Původní program pro rozpoznávání pohlaví byl upraven a otestován na skupině 50 mužů a 50 žen. Pro první dvě věkové skupiny bylo k dispozici po 20 snímcích od každého pohlaví, pro skupinu lidí starších 40 let bylo nalezeno velmi málo snímků, bylo proto použito 10 snímků pro každé pohlaví. Pro učící program se vybralo z prvních dvou skupin vždy patnáct mužů a patnáct žen, ze třetí skupiny pouze po pěti snímcích. Výsledek testování byl 55,5%, což je o něco málo více než náhoda. V původním testování dosáhly výsledku 62%, což zase není o mnoho více, vzhledem ke změnám, které obsahoval tento systém.

#### **3.3 Experimenty využívající Gaussovské mixturové modely**

 Metody rozpoznávání využívající GMM (GMM – Gaussian mixture model – Gaussovské mixturové modely) se využívají pro spoustu systémů pro rozpoznávání. Jednou z možných aplikací je například rozpoznávání mluvčích z mluvené řeči.

Jako vstup se vkládaly soubory typu PAR, které obsahují pevně danou hlavičku a za ní následují data. Hlavička obsahuje údaje jako počet bytů, počet vzorků, vzorkovací periodu a podobně. Jako vstupní data bylo potřeba použít vhodné parametry z jednotlivých fotografií. Po několika neúspěšných pokusech s nevhodnými parametry (například přímo hodnoty jasu jednotlivých pixelů) bylo vyzkoušeno několik různých metod na redukci dat. Jako nejvhodnější se ukázala metoda získání parametrů pomocí diskrétní kosinové transformace, ze které se používalo několik hodnot jako vstupní parametry pro GMM. Další testování se pak týkalo pouze počtu a správného výběru hodnot a jejich ovlivňování výsledků.

Mezi neúspěšné pokusy patří několik funkcí programu MATLAB a několik funkcí vzatých ze standardu MPEG-7. Z programu MATLAB se například použila nevhodně i diskrétní kosinová funkce tím, že po transformaci se zjistily vlastní čísla výsledné matice a ty se použili jako vstupní parametry. Problém byl jednak v tom, že aby šli zjistit vlastní čísla, musela být matice čtvercová. Vstupní obrázky se tedy z obdélníkového formátu převedly na čtvercový. Vzhledem k tomu, že všechny použité fotografie měly stejný poměr stran, byla deformace u všech stejná a vzniklá chyba byla tak zanedbatelná. Další problém se naskytl v tom, že vlastní čísla byla komplexní. Musela se tedy rozdělit na reálnou a imaginární složku a vložit každou jako zvláštní parametr, což navýšilo počet parametrů dvakrát. Při použití obrázku velkého 100x100 bodů byl počet parametrů 200, což je příliš mnoho a výsledek byl nevhodný pro reálné použití.

 Bylo tedy zapotřebí počet vstupů ještě redukovat. Nakonec se jako vstupní parametry vyzkoušely hodnoty, které se získaly tak, že výsledná matice po diskrétní kosinově transformaci se umocnila na druhou a vybralo se několik nejvyšších hodnot (nejvyšší hodnoty po kosinově transformaci jsou nejnižší frekvence obrazu a ty vypovídají o obsahu). Takto se otestovalo několik variant, kdy se měnil počet vstupních parametrů (viz Tabulka 7a).

Dále bylo odzkoušeno, jaký bude mít na výsledek vliv, pokud se parametry vydělí nejvyšší nalezenou hodnotou. Vzhledem k tomu, že po kosinově transformaci je matice ještě zvětšená druhou mocninou a nejvyšší hodnoty tak vycházejí v řádu stovek milionů, je přesnější, pokud se použije pouze jejich poměr vzhledem k nejvyšší hodnotě. Očekávané zlepšení nebylo prokázáno (viz Tabulka 7b). Vzhledem k tomu, že mezi několika prvními hodnotami je rozdíl až několik řádů (první a desátý koeficient se může lišit až 500x), byl odzkoušen ještě logaritmus (viz Tabulka 7c). Jeho výsledky se ukázaly jako nejlepší.

|        | bez úprav |        | poměr vzorků | logaritmus vzorků |           |  |  |  |
|--------|-----------|--------|--------------|-------------------|-----------|--|--|--|
| počet  | úspěšnost | počet  | úspěšnost    | počet             | úspěšnost |  |  |  |
| vzorků | $[\%]$    | vzorků | $[\%]$       | vzorků            | $[\%]$    |  |  |  |
| 5      | 50        | 5      | 50           | 5                 | 60        |  |  |  |
| 10     | 45        | 10     | 50           | 10                | 65        |  |  |  |
| 15     | 60        | 15     | 50           | 15                | 70        |  |  |  |
| 20     | 55        | 20     | 60           | 17                | 65        |  |  |  |
| 50     | 65        | 50     | 65           | 20                | 70        |  |  |  |
|        |           |        |              | 25                | 65        |  |  |  |
|        |           |        |              | 30                | 65        |  |  |  |
|        |           |        |              | 50                | 60        |  |  |  |

**Tabulka 7: Výsledky GMM pro vstupní parametry z kosinové transformace a) bez úprav, b) po vydělení nejvyšší hodnotou, c) po zlogaritmování** 

#### **Závěr**

V rámci této bakalářské práce bylo odzkoušeno několik různých metod pro rozpoznávání pohlaví a věku osob. První testovaná metoda, založená na porovnání fotografie s maticí s ženskými rysy a s maticí s mužskými rysy, i přes svoji jednoduchost průměrně dosahovala 67% úspěšnosti pro rozpoznávání pohlaví. Druhá metoda, rozpoznávání za pomoci hran v obličeji, byla modifikací původní metody, přesto dosáhla průměrná úspěšnost 63%. Obě dvě metody vykazovaly velkou citlivost na vstupní data, především na změnu učící sady. Proto je pravděpodobné, že při použití větší sady dat by se dosahovalo lepších výsledků. Metoda rozpoznávání za pomoci hran v obličeji se použila také na rozpoznávání věku. Celková úspěšnost byla 55% a vzhledem k nedostatku fotografií zachycujících starší a mladší osoby, se nedá jednoznačně říci, že metoda je pro rozpoznávání věku nevhodná. Třetí testovaná metoda využívající Gaussovské mixturové modely byla otestována s úspěšností 70%, při použití vhodného předzpracování fotografií. Výsledky této metody jsou sice lepší, ale nevýhoda metody je v tom, že je potřeba, aby ji někdo obsluhoval. Ostatní metody byly vytvořeny tak, aby obsluhu nepotřebovaly.

Dále byla v rámci této práce vytvořena a upravena databáze fotografií, kterou nafotila skupina studentů. Databáze byla probrána a popsána. V XML souborech, které databázi popisují, byly připraveny elementy pro uvedení polohy očí, nosu a úst. Doplněním jejich hodnot by se mohla zabývat další, navazující práce.

#### **Literatura**

 Některé práce jsou stažené z databáze Springer Link nebo ACM Digital Library pomocí přístupu k databázím Univerzitní Knihovny Technické univerzity v Liberci.

- [1] Yasmina Andreu: *On the Complementarity of Face Parts for Gender Recognition.* Dept. Llenguatges i Sistemes Inform`atics Universitat Jaume I. Castell´o de la Plana, Spain. [online]. [cit. 2008-15-10]. URL: <http://www.springerlink.com/content/q14042w183484830/>
- [2] Miyoko Nakano: *Age and Gender Recognition Using Facial Edge Information.* Yamanashi Prefectural University, Japan. [online]. [cit. 2008-18-10]. URL: <https://dspace.jaist.ac.jp/dspace/bitstream/10119/3822/1/20097.pdf>
- [3] Huchuan Lu: *Automatic gender recognition based on pixel-pattern-based texture feature.* Springer-Verlag 2008. [online]. [cit. 2008-13-10]. URL: <http://www.springerlink.com/content/j1g04305p4651t5g/>
- [4] Petr Schwraz. [online]. [cit. 2009-6-5]. URL: <http://www.fit.vutbr.cz/study/courses/IKR/public/prednasky/06\_nn\_svm/>
- [5] Baback Moghaddam: *Gender Classification with Support Vector Machines*. Mitsubishi electric research laboratory, [online]. [cit. 2008-13-10]. URL: <http://portal.acm.org/citation.cfm?id=796210/>
- [6] Laurenz Wiskott: *Face Recognition and Gender Determination*, Institut for neuroinformatik, Germany. [online]. [cit. 2008-25-9]. URL: <http://cogprints.org/1485/2/95\_WisFelKrue%2B.pdf>
- [7] Wikipedia. URL: <http://en.wikipedia.org/wiki/Sobel\_operator>

# **Přílohy**

 Přílohy k této práci obsahují ukázku XML souborů, používanou pro popis databáze fotografií. Do hlavní části zprávy bylo vypsáno pouze několik parametrů, které tyto soubory obsahují, proto byly ukázky umístěny sem, aby bylo vidět, podle kterých parametrů fotografií se dá v databázi vyhledávat.

#### **Příloha A – XML soubor pro osobu**

<?xml version="1.0" encoding="utf-8"?> <Subjects>  $\le$ Subject ID="f01\_001"> <Gender Value="Female"/> <Age Value="20"/> </Subject> </Subjects>

#### **Příloha B – XML soubor pro fotografii**

```
<?xml version="1.0" encoding="utf-8"?> 
<Recordings> 
  <Recording ID="f01_001_001"> 
   \langleURL Relative="Faces\f01\f01_001\f01_001_001.jpg"/>
    <Format Value="jpg"/> 
   \leSubject ID="f01_001">
      <Gender Value="Female"/> 
      <Age Value="20"/> 
      <Head> 
        <HeadPosition Declination="Straight" Horizontal="Straight" 
Vertical="Straight"/> 
        <Wearing CoveredHead="No" Glasses="No"/> 
        <Face> 
          <Expression Name="Smile"/> 
         <Closed Eyes="No"/> 
         <Hair Beard="No" Bristle="No" Moustache="No"/> 
        \leqLeftEye x="0" y="0"/>
        \langleRightEye x="0" y="0"/>
        <Nose x="0" y="0"/>
        <Mouth x="0" y="0"/>
        </Face> 
      </Head> 
    </Subject> 
    <Background Name="White wall"/>
```
</Recording>

</Recordings>